### SISTEM INFORMASI GEOGRAFIS DAN ADMINISTRASI KEPENDUDUKAN DESA PADANGBANDUNG BERBASIS WEB

Ahmad Habib\* , Rizqi Slamet Maulana

Teknik Informatika, Fakultas Teknik, Universitas 17 Agustus 1945 Surabaya E-Mail: \* habib@untag-sby.ac.id

### ABSTRAK

Desa Padangbandung selama ini sudah mempunyai sistem yang baik tapi masih menggunakan microsoft word dan microsoft excel serta buku catatan pendukung lainnya selain itu belum adanya aplikasi yang mendukung untuk memungkinkan pemberian informasi geografis desa Padangbandung. Dengan menggunakan Sistem Informasi tersebut, perangkat desa Padangbandung sering kali menemui kendala dalam pelayanan kependudukan seperti sulitnya pemberian data dan informasi penduduk secara cepat dan akurat, serta sering terjadi kesalahan data. Maka dari itu, diperlukan suatau sistem pengembangan teknologi berbasis informasi geografis dan kependudukan yang akan membantu menginformasikan keadaan geografis serta pendataan penduduk Desa Padangbandung. Sistem Informasi Geografis dan Kependudukan ini merekam dan menginformasikan data mengenai data letak UKM unggulan, lokasi setiap RT dan RW, KTP, KK, Surat Kelahiran, Pindah Datang,Pindah Keluar, serta Surat Kematian Desa Padangbandung. Sistem informasi geografis dan administrasi kependudukan desa Padangbandung berbasis web ini disingkat dengan nama "SICAKEP SIGAP".

Kata Kunci : Sistem Informasi Geografis, Administrasi Kependudukan, Desa Padangbandung.

### 1. Pendahuluan

Desa Padangbandung adalah satu desa di antara 26 desa yang ada di wilayah Kecamatan Dukun Kabupaten Gresik. Desa Padangbandung terdiri dari 2 Dusun yaitu, Dusun Padang dan Bandung yang terletak di bagian utara Kabupaten Gresik dan di aliri Sungai Bengawan Solo. Adanya kantor kepala desa merupakan suatu instansi yang melakukan pendataan penduduk terutama pendataan perpindahan penduduk dari wilayah dalam maupun luar yang datang dan menetap di Desa, pendataan KTP, KK, Surat Kelahiran, Surat Kematian, dan lain-lain yang berkepentingan untuk pemerintahan maupun masyarakat Desa Padangbandung.

Di Sistem Informasi ini tidak hanya tentang pengurusan data penduduk saja, akan ada penambahan fitur yaitu informasi tentang Geografis desa. Dimana semua wilayah Desa akan dapat di infokan seperti wilayah RT, RW, lahan pertanian, industri, kantor-kantor RT dan RW, juga lokasi-lokasi UMKM dan potensipotensi Desa lainya [1]. Untuk itu dalam penelitian ini saya mengambil judul "Sistem Informasi Geografis dan Administrasi Kependudukan Desa Padang Bandung Berbasis WEB"atau di singkat menjadi "SICAKEP SIGAP".

# 2. Tinjauan Pustaka

 Penelitian tentang sistem informasi geografis diantaranya ada di [2]. Selain itu beberapa studi yang memiliki beberapa kesamaan dengan Sistem Informasi yang akan di buat untuk Desa Padangbandung. Dalam pengembangan Sistem Informasi Desa ini perbedaan dari pengembangan aplikasi sistem informasi sebelumnya adalah studi kasus untuk aplikasi yang akan di kembangkan ini adalah Desa Padangbandung, Kecamatan Dukun, Kabupaten Gresik Jawa Timur [3].

Kedua dalam sistem informasi kali ini terdapat informasi Geografis dan statistik dari data penduduk Desa Padangbandung yang dapat diolah kembali menjadi informasi yang di inginkan. Pembuatan perangkat lunak ini menyajikan tentang penyebaran potensi di Desa Padangbandung.

Data potensi desa yang diolah berasal dari LSM yang berpengaruh penting dalam pengambilan data. Data tersaji dalam bentuk Web yang menyajikan info tentang berita desa, statistik dari data penduduk, dan pemetaan (Peta Desa Padangbandung) guna mempermudah pengguna dalam melihat dan mencari potensi yang ada di Desa Padangbandung [1].

Berdasarkan pengamatan dan analisa yang saya lakukan selama penelitian pada Kantor Balai Desa Padangbandung, maka saya menyimpulkan baha saat ini Desa Padangbandung msih mengelolah data yang belum di olah secara maksimal, dimana ada data-data yang masih harus di catat secara manual dan hanya mempunyai aplikasi template excel buatan salah satu perangkat desa yang masih memiliki beberapa kekurangan dari setiap fitur tersebut [4].

Pada Tabel 1 menunjukkan perbandingan fitur antara sistem yang

akan dibuat dengan sistem yang pernah ada sebelumnya [3]–[5].

Tabel 1. Perbandingan Penelitian Sebelumnya

|                      |                   | $\cup$ $\cup$ $\cup$ $\cup$ $\cup$ $\cup$ |             |                                     |
|----------------------|-------------------|-------------------------------------------|-------------|-------------------------------------|
| <b>FITUR</b>         | Ahmad<br>Muthohar | Lukman<br>ul<br>Chakim                    | Mul<br>yadi | Rizqi<br>Slamet<br>Maulan<br>$a(*)$ |
| Kelola<br>pengguna   | $\star$           | $\star$                                   | $\star$     | $\star$                             |
| Berbasis<br>maps     |                   | $\star$                                   |             | $\star$                             |
| Berbasis<br>Web      | $\star$           | $^\star$                                  | $^\star$    | $\star$                             |
| Kelola<br>Berita     |                   |                                           | -           | $\star$                             |
| Cetak<br>Laporan     | $\star$           |                                           | $\star$     | $\star$                             |
| Pelayanan<br>Mandiri |                   |                                           | ٠           | $\star$                             |

# 3. Metode

Metode yang digunakan dalam penulisan makalah ini adalah metode kualitatif dengan melakukan tinjauan pustaka, analisis hasil survey dengan perangkat Desa Padangbandung perancangan ERD dan DFD, review langkahlangkah pemodelan ERD dan DFD. Langkah awal dalam kegiatan ini melakukan tinjauan pustaka, review perancangan ERD dan DFD sejumlah skripsi mahasiswa dengan judul analisis dan perancangan sistem informasi, mempelajari bagaimana merancang model ERD dan DFD berbasis adminstrasi kependudukan dan geografis [3].

Perancangan DFD ini bertujuan untuk menentukan langkah proses pencatatan data serta proses berjalanya data. Adapun tahapan rancangan DFD dapat dilihat pada Gambar 1.

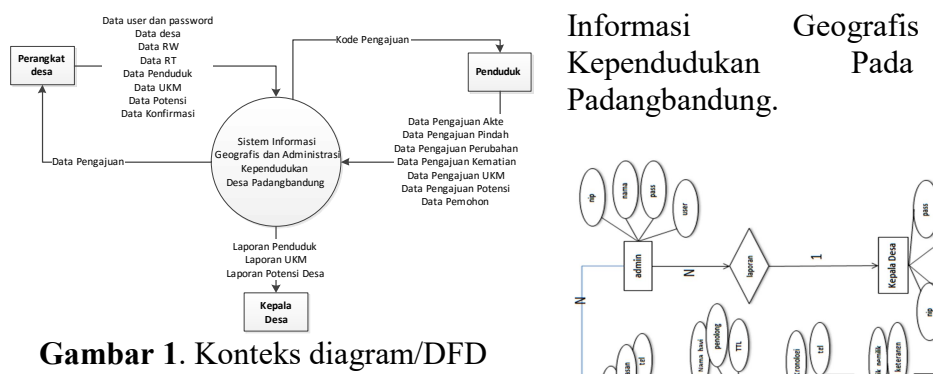

level 0

Kemudian Gambar 2 dimana proses pengolahan pengajuan. Yang nantinya akan di akses oleh masyarakat untuk pengajuanpengajuan yang berbeda di setiap layanan.

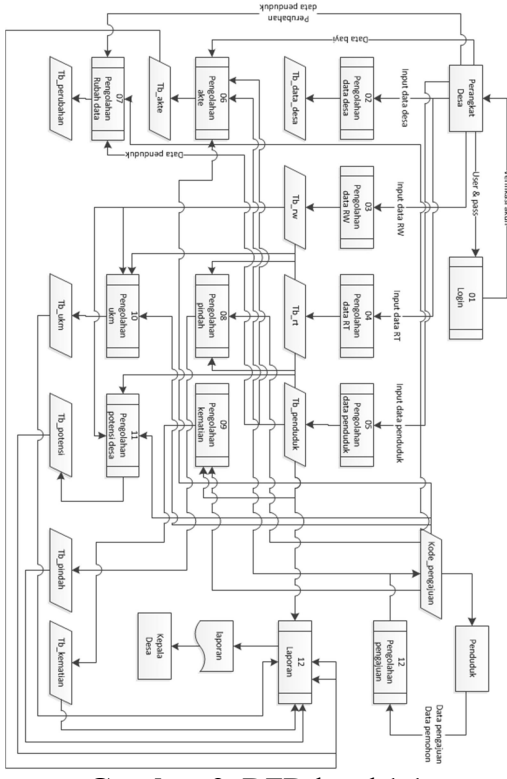

Gambar 2. DFD level 1.1

Perancangan Entity Relationship Diagram (ERD) merupakan diagram yang digunakan untuk menggambarkan antara entity dalam suatu system. Gamabr 3 berikut ini hasil perancangan dari Aplikasi Sistem

Informasi Data RW<br>Data RT **Data RW Desa Desa Rependudukan** Pada Desa Kode Pengajuan <del>ini menukumpulan ke mengajuan ke mengajuan ke mengajuan ke mengajuan ke mengajuan ke mengajuan ke mengajuan ke mengajuan ke mengajuan ke mengajuan ke mengajuan ke mengajuan ke mengajuan ke mengajuan ke meng</del> Geografis dan

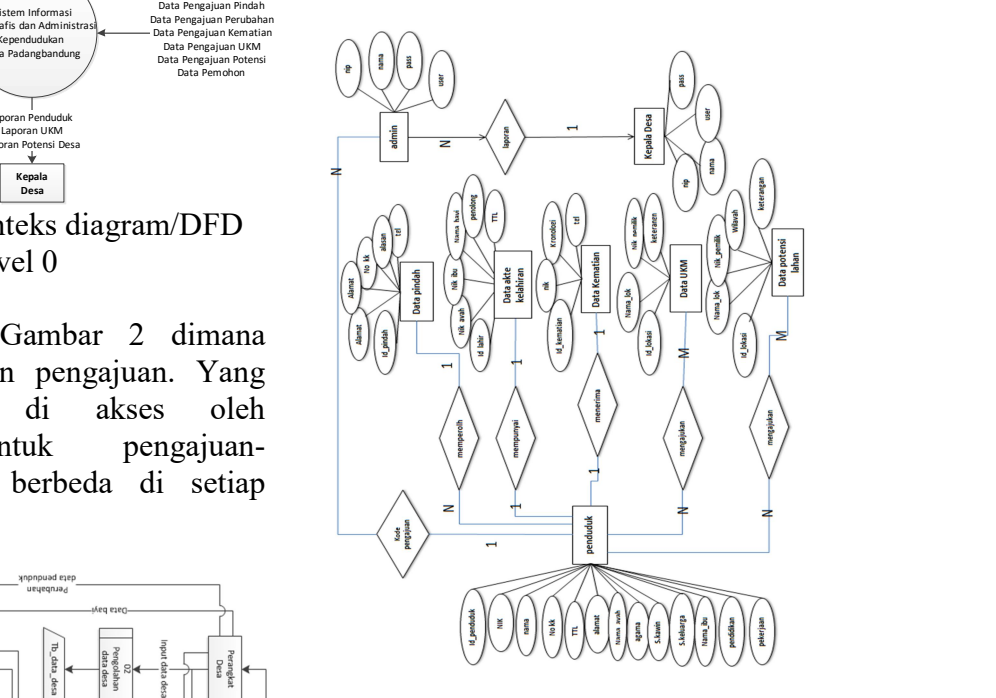

Gambar 3. Entity relationship diagram (ERD)

Selanjutnya perancangan untuk tampilan program dari Sistem Informasi Geografis dan Administrasi Kependudukan Desa Padangbandung Berbasis Web bisa di lihat pada Gambar 4 sampai Gambar beserta penjelasanya sebagai berikut.

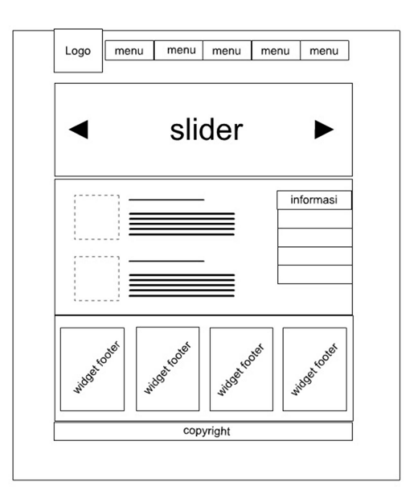

Gambar 4. Halaman menu utama user

Gambar 4 adalah desain halaman awal/utama untuk user dimana tampilan awal rencananya akan menggunakan CMS dengan perangkat lunak Wordpress. Agar memudahkan perankat desa untuk mengupdate datadata baru terkait informasi desa, juga menaikkan kineria website.

Di tampilan Gambar 5 hanya melayani tentang kepengurusan data penduduk yang meliputi pengajuan pembuatan akte kelahiran, keterangan pindah datang desa, penggantin data diri, pembuatan KK baru, dan kematian. Dimana nantinya akan terdapat runtutan cara maupun syaratsyarat yang di perlukan untuk mengurus surat-surt yang akan di ajukan tersebut.

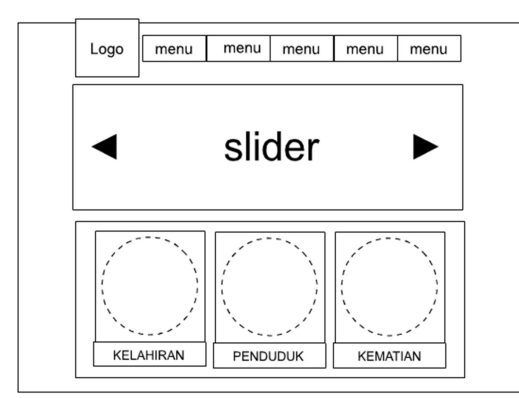

Gambar 5. Sistem informasi kependudukan

Pada menu ini ada khusus untuk geografis desa, seperti pada Gambar 6, dimana untuk halaman user melakukan pengajuan ke desa agar di catat lokasi potensi yang sesuai dengan informasi yang benar agar di acc. Yang bisa di ajukan antara lain hanya potensi desa seperti lahan pertanian, perkebnan, dan lain-lain, kemudian lokasi UKM yang sekiranya masih buka agar dapat berkembang.

Selain untuk pengajuan masyarakat dalam maupun luar dapat mencari informasi terkait geografis desa, misalnya kantor RW, RT, Balai

Desa, Ukm, dan lainya. Dimana saat di klik pada marker informasi seputar marker atau penanda tersbut akan muncul.

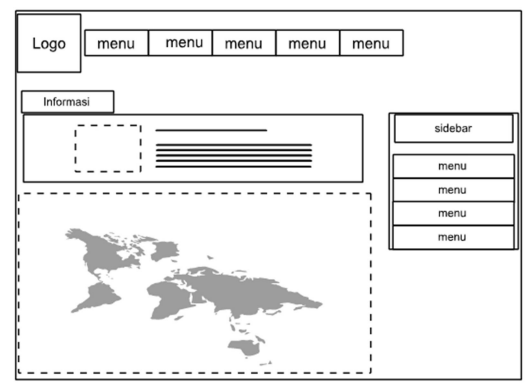

Gambar 6. Sistem informasi geografis

Untuk halaman login admin pada Gambar 7 hanya perangkat desa yang bisa mengakses tiap perngkat akan di beri data username dan password agar bisa masuk ke dalam halaman admin.

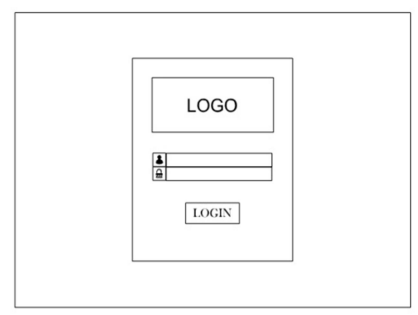

Gambar 7. Halaman login admin

# 4. Hasil dan Pembahasan

Pada bab ini akan menjabarkan dari analisis bab sebelumnya untuk di implementasikan ke dalam pembuatan program serta tidak lupa penggunaan hardware yang menunjang penggunaan aplikasi yang akan di bangun.

## 4.1. Spesifikasi Perangkat Keras (hardware)

Untuk perangkat keras yang di perlukan berdasarkan kebutuhan

 $^{\prime\prime}$ 

minimal yang harus terpenuhi antara lain yaitu :

- a. Intel Core i3
- b. Harddisk 250 GB
- c. RAM 1GB
- d. Monitor
- e. Keyboard dan Mouse
- f. Scanner Barcode (opsional)

#### 4.2. Spesifikasi Perangkat Lunak (software)

Kemudian untuk perangkat lunak yang perlu di siapkan yaitu :

- a. Hosting 350 MB
- b. Domain
- c. XAMPP
- d. NAVICAT
- e. Notepad ++
- f. Corel Draw
- g. Adobe Photoshop
- h. Google Chrome (Versi terbaru)
- i. Menggunakan Sistem Operasi Windows7

#### 4.3. Uji Coba Hasil Program

Black Box Testing merupakan metode yang akan di gunakan untuk pengujian kali ini. Pengujian black box juga dikenal sebagai Behavioral Testing merupakan sebuah metode pengujian software dimana internal struktur, desain, dan implementasian dari suatu bagian yang sedang diuji tidak diketahui oleh pengujinya. bisa di lihat Gambar 8 di bawah ini untuk alur metode Black Box Testing.

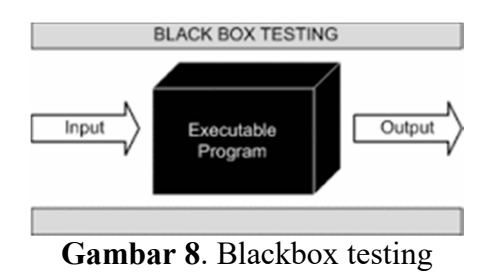

#### 4.4. Implementasi

Untuk mengakses halaman utama seperti pada Gambar 9,

penduduk cukup memakai komputer, laptop, maupun hp yang dapat mengakses jaringan internet dan membuka browser google chrome. Dengan memasukan alamat domain website mealui browser google chrome yaitu

"https://pemdespadangbandung.com/

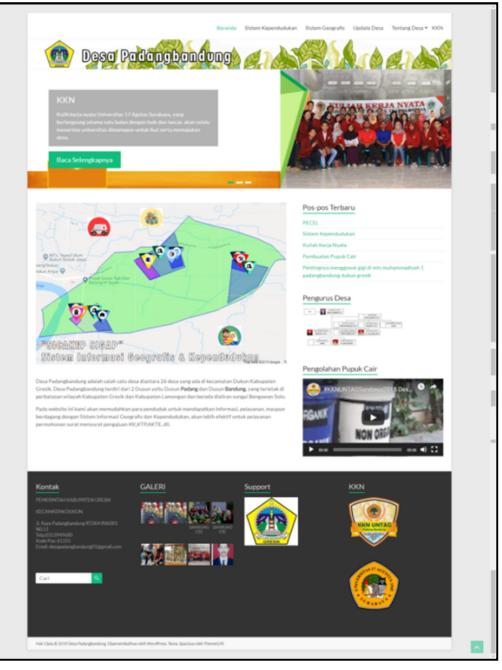

Gambar 9. Halaman utama penduduk

Halaman Login admin pengurusan administrasi penduduk dan geografis desa seperti Gambar 10 di bawah ini.[1]

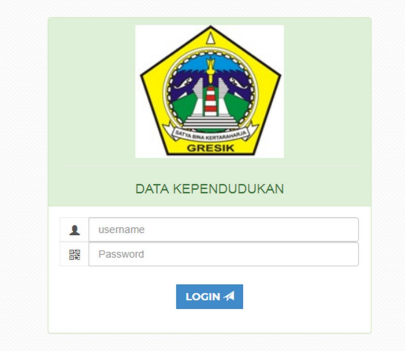

Gambar 10. Halaman login admin

Karena menggunakan CMS Wordpress halaman untuk Admin di bagi menjadi dua, yaitu halaman admin untuk mengurus update data terbaru seputar informasi tentang desa yang perlu di publikasikan ke pada penduduk. Sedangkan yang ke dua yaitu halaman admin untuk pengurusan administrasi kependudukan dan geografis desa untuk tampilanya seperti pada Gambar 11 dan Gambar 12.

| <b>O</b> Debor            | Dasbor                                                                                                    | Opsi Layer #<br>Santuan W.  |                                             |                                            |
|---------------------------|----------------------------------------------------------------------------------------------------|-----------------------------|---------------------------------------------|--------------------------------------------|
| Because<br>Penturum (B)   | This there recommends the following plugin Everet Forms - Easy Contact Form and Form Builder.<br>There is an update available for: ThemeSolil Dema Asporter. |                             |                                             |                                            |
| $\blacktriangleright$ Pos | Mulai pasang plugin 1 Mulai perberui plugin 1 Abalkan pesan ini                                                                                              |                             |                                             |                                            |
| <b>93 Media</b>           |                                                                                                    |                             |                                             | O Solem                                    |
| <b>El Laman</b>           | Selamat Datang di WordPress!<br>Kita sudah siapkan beberapa tautan untuk membantu Anda untuk mulai:                                                          |                             |                                             |                                            |
| <b>P</b> Konorto (2)      |                                                                                                    |                             |                                             |                                            |
| P Tampian                 | Memolial                                                                                                    |                             | Langkah Berikutnya                          | Tindakan Lainnya                           |
| & Floor (B)               | Secondon Stor, Anda                                                                                                    |                             | <b>B</b> <sup>2</sup> Edit laman decan Anda | EB Kelpla widget atau menu                 |
| A. Penggura               |                                                                                                    |                             | + Tambahkan laman lainmas                   | <b>Q</b> Noblem stay matilize komentar     |
| <b>A</b> Periodics        | ateu ganti tema Anda sepenuhnya                                                                                                    |                             | <b>ED</b> Like situs Ander                  | <b>JR</b> Pelajas lebih banyak untuk mulai |
| <b>B</b> Pengehran        |                                                                                                    |                             |                                             |                                            |
| <b>O</b> Persengit menu   | Selasang Pandang                                                                                                    | $\alpha$                    | <b>Oraf Cepat</b>                           | ٠                                          |
|                           | 20.1106<br><b>El 2 Lunas</b>                                                                                                    |                             | <b>Autur</b>                                |                                            |
|                           | <b>B</b> L'Espanist                                                                                                    | Re 2 Comments in moderation |                                             |                                            |
|                           | Wordhess \$22 merjalaritan tema Spacious                                                                                                    |                             | Kooner.                                     | Seet bols to sici                          |
|                           |                                                                                                    |                             | Apa yang sedang Anda pikirkan?              |                                            |
|                           | Aktivitas                                                                                                    |                             |                                             |                                            |
|                           | Bary Sala Diterbitkan                                                                                                    |                             |                                             |                                            |
|                           | Apr 16th, 6.21 am<br>FICE.                                                                                                    |                             | Simpan Draft                                |                                            |

Gambar 11. Admin wordpress CMS

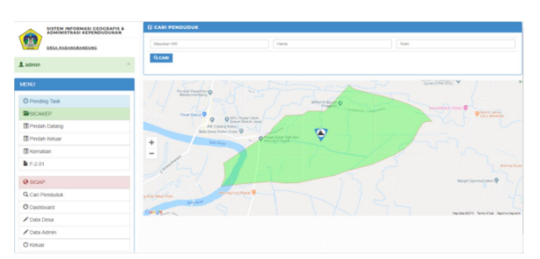

Gambar 12. Halaman admin administrasi kependudukan dan geografis

Halaman Sistem Informasi Administrasi Kependudukan pada Gambar 13 mempunyai 6 fungsi dimana yaitu menu pengajuan Akta Kelahiran, Pindah datang, Pindah keluar, Perubahan data, dan Akta Kematian.

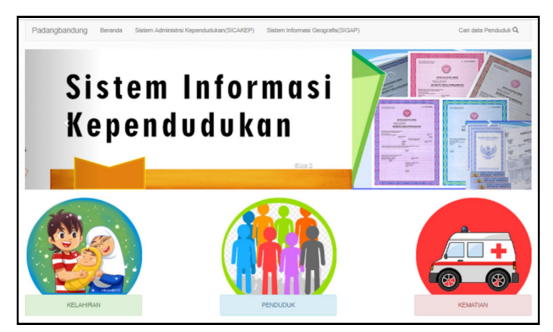

Gambar 13. Halaman sistem administrasi kependudukan

Halaman Sistem Informasi Geografis pada Gambar 14 akan menampilkan semua data wilayah geografis desa padangbandung dan mempunyai beberapa filter pencarian untuk melihat data lokasi yang di cari juga melihat informasi wilayah dengan mengklik pada bagian peta dan akan menampilkan informasi di atas.

Seperti Gambar 15 di bawah ini uji coba saat sudah di inputkan data desa, data wilayah RW, RT, Ukm, serta potensi desa oleh admin atau perangkat desa. Dan nantinya akan di tampilkan juga data yang akan di ajukan oleh penduduk setelah di konfirmasi dan di akui kebenaranya oleh perangkat desa.

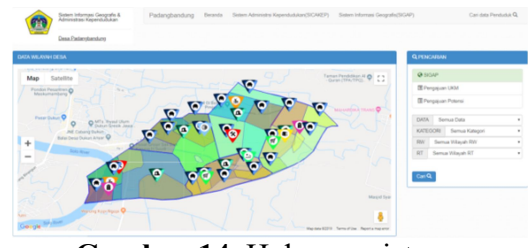

Gambar 14. Halaman sistem geografis

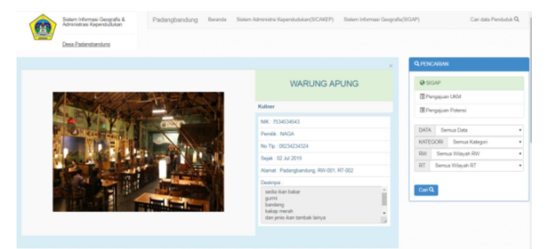

Gambar 15. Halaman informasi wilayah

Uji coba pengajuan Akta Kelahiran, untuk uji coba pengajuan ini penduduk menggunakan data bayi baru yang belum mempunyai NIK. Untuk pengisian form nik ayah, ibu, pelapor, no kk, dan saksi wajib di isi dengan benar dan dapat di cek sesuai data penduduk yang ada di balai desa, seperti yang ditunjukkan pada Gambar 16. Kemudian klik lanjut untuk

mengisi data bayi seperti Gambar 17. Untuk form data bayi jika di awal sudah di masukan NIK bayi akan tampil otomatis data bayi yang ada.

| 1. Sunt Keletine Juli Das Dolbe / Bidas / Dukun<br>2. KTP ID Selec (2 Crang)<br>3. Kulgan Nilah atau Alita Perkewinan orang lua (Legatak)<br>4. Kin'ls Susunes Koluarge<br>5. KTP ID Crang Tue<br>6. Kartu Kaluarga Judi Lilira Jurat Belum Idasuk Kartu Keluarga)<br><b>FREE</b><br>No Kepala Keluarga<br>NO KK<br>3525213105100001<br>NOISK<br>302021312010001<br>Govern<br><b>NH</b><br>3125010712540002<br><b>Name Kepala Kaluarga</b><br>DEARLAND HINGAH<br>Ayah<br>Albrid<br>PADANG - PADANGBANDUNG - RT 001, RAY DI<br>3525010712040002<br>Q (in tex<br>NK 6104<br><b>NK</b><br>3626010712643302<br>hans<br>DEARLARD GATAIN<br>3010310968885<br>Alemat<br>RASANG - RADANGEANDUNG - RT 201, RW 201<br><b>G.Com NBK</b><br>MK By<br>MK<br>2020120112093009<br><b>Name</b><br>Pelapor<br>ROHMTULANIC/W1<br>1020310712040002<br>Alberta<br><b>GONNE</b><br>PAZAVO - PAZAVOBANDUNO - RT ED1, RN 001<br><b>NIK PELAPOR</b><br>NK<br>9626010712640302<br>SAKSLI:<br>Name<br>9529312011450001<br>DEARLARD/ANSAH<br><b>G</b> Gas Net<br>Alberta<br>RADAVS - RADAVISBANDUNG - RT 001, RAV 001<br>NHC SAHCELL<br>MK<br>20201221149301<br>140C[11]<br>3625217006550006<br>Nane<br>MJOROM<br><b>Govern</b><br>Alemat<br>FAGAV3 - FAQANGBANDUNG - RT 002, RAI 002<br>NK SARCE II<br>* Mesukan NIK bayi jiha ada -> XIII cari nik<br>NK<br>905017000580298<br>* Kosongkan jika 5dak ada -> 108 Sdak ada<br>hans<br>NHS<br>NH Bad:<br>Albitet<br>RASANG - RADANGBANDUNG - RT 002, RAY 002<br><b>FAIRE TANK</b><br><b>GASKING @TENKASKING</b> | <b>AKTA KELAHIRAN</b>              |                 |  |  |  |  |  |  |  |  |  |
|----------------------------------------------------------------------------------------------------|------------------------------------|-----------------|--|--|--|--|--|--|--|--|--|
|                                                                                                    | Personate Penetition Airs Kelahran |                 |  |  |  |  |  |  |  |  |  |
|                                                                                                    |                                    |                 |  |  |  |  |  |  |  |  |  |
|                                                                                                    |                                    |                 |  |  |  |  |  |  |  |  |  |
|                                                                                                    |                                    |                 |  |  |  |  |  |  |  |  |  |
|                                                                                                    |                                    |                 |  |  |  |  |  |  |  |  |  |
|                                                                                                    |                                    |                 |  |  |  |  |  |  |  |  |  |
|                                                                                                    |                                    |                 |  |  |  |  |  |  |  |  |  |
|                                                                                                    |                                    |                 |  |  |  |  |  |  |  |  |  |
|                                                                                                    |                                    |                 |  |  |  |  |  |  |  |  |  |
|                                                                                                    |                                    |                 |  |  |  |  |  |  |  |  |  |
|                                                                                                    |                                    |                 |  |  |  |  |  |  |  |  |  |
|                                                                                                    |                                    |                 |  |  |  |  |  |  |  |  |  |
|                                                                                                    |                                    |                 |  |  |  |  |  |  |  |  |  |
|                                                                                                    |                                    |                 |  |  |  |  |  |  |  |  |  |
|                                                                                                    |                                    |                 |  |  |  |  |  |  |  |  |  |
|                                                                                                    |                                    |                 |  |  |  |  |  |  |  |  |  |
|                                                                                                    |                                    |                 |  |  |  |  |  |  |  |  |  |
|                                                                                                    |                                    |                 |  |  |  |  |  |  |  |  |  |
|                                                                                                    |                                    |                 |  |  |  |  |  |  |  |  |  |
|                                                                                                    |                                    |                 |  |  |  |  |  |  |  |  |  |
|                                                                                                    |                                    |                 |  |  |  |  |  |  |  |  |  |
|                                                                                                    |                                    |                 |  |  |  |  |  |  |  |  |  |
|                                                                                                    |                                    |                 |  |  |  |  |  |  |  |  |  |
|                                                                                                    |                                    |                 |  |  |  |  |  |  |  |  |  |
|                                                                                                    |                                    |                 |  |  |  |  |  |  |  |  |  |
|                                                                                                    |                                    |                 |  |  |  |  |  |  |  |  |  |
|                                                                                                    |                                    |                 |  |  |  |  |  |  |  |  |  |
|                                                                                                    |                                    |                 |  |  |  |  |  |  |  |  |  |
|                                                                                                    |                                    |                 |  |  |  |  |  |  |  |  |  |
|                                                                                                    |                                    |                 |  |  |  |  |  |  |  |  |  |
|                                                                                                    |                                    |                 |  |  |  |  |  |  |  |  |  |
|                                                                                                    |                                    |                 |  |  |  |  |  |  |  |  |  |
|                                                                                                    |                                    |                 |  |  |  |  |  |  |  |  |  |
|                                                                                                    |                                    |                 |  |  |  |  |  |  |  |  |  |
|                                                                                                    |                                    |                 |  |  |  |  |  |  |  |  |  |
|                                                                                                    |                                    |                 |  |  |  |  |  |  |  |  |  |
|                                                                                                    |                                    |                 |  |  |  |  |  |  |  |  |  |
|                                                                                                    |                                    |                 |  |  |  |  |  |  |  |  |  |
|                                                                                                    |                                    |                 |  |  |  |  |  |  |  |  |  |
|                                                                                                    |                                    |                 |  |  |  |  |  |  |  |  |  |
|                                                                                                    |                                    |                 |  |  |  |  |  |  |  |  |  |
|                                                                                                    |                                    |                 |  |  |  |  |  |  |  |  |  |
|                                                                                                    |                                    |                 |  |  |  |  |  |  |  |  |  |
|                                                                                                    |                                    |                 |  |  |  |  |  |  |  |  |  |
|                                                                                                    |                                    | TIONCADA NICBOT |  |  |  |  |  |  |  |  |  |
| Wants.                                                                                                    |                                    |                 |  |  |  |  |  |  |  |  |  |

Gambar 16. Halaman pengajuan akta kelahiran

| <b>AKTA KELAHIRAN</b>                                                                     |                   |              |                                     |                                    |  |  |  |  |  |  |  |  |
|-------------------------------------------------------------------------------------------|-------------------|--------------|-------------------------------------|------------------------------------|--|--|--|--|--|--|--|--|
| Persyandan Penarbitan Akta Katahasan<br>1. Sund Kelehiran Ash Dan Dollar / Belan / Dullun |                   |              |                                     |                                    |  |  |  |  |  |  |  |  |
|                                                                                           |                   |              |                                     |                                    |  |  |  |  |  |  |  |  |
| 2. KTP D Selvi (2 Oning)                                                                  |                   |              |                                     |                                    |  |  |  |  |  |  |  |  |
| 3. Kulgen hikah atau Alita Perkawiran orang tua (Legallain)                               |                   |              |                                     |                                    |  |  |  |  |  |  |  |  |
| 4. Karly Syaurum Kaluarga                                                                 |                   |              |                                     |                                    |  |  |  |  |  |  |  |  |
| 5. KTP El Orang Tua                                                                       |                   |              |                                     |                                    |  |  |  |  |  |  |  |  |
| 6. Kinfu Kinlunga Asli Lilla Anak Belum Masuk Kartu Kolumpoli                             |                   |              |                                     |                                    |  |  |  |  |  |  |  |  |
|                                                                                           |                   |              |                                     |                                    |  |  |  |  |  |  |  |  |
|                                                                                           |                   | <b>FORE</b>  |                                     |                                    |  |  |  |  |  |  |  |  |
| <b>Name Baut</b>                                                                          | <b>ROD SLIMT</b>  |              |                                     | NO KARTU KISUARGA - IKINIHINGANANI |  |  |  |  |  |  |  |  |
|                                                                                           |                   |              | <b>NAMES REPAC &amp; RELIANSING</b> | DEAR ARCHIVERY                     |  |  |  |  |  |  |  |  |
| $\mathcal{M}$                                                                             | <b>W LeinLeit</b> |              | hot.                                | $-3010007000000$                   |  |  |  |  |  |  |  |  |
|                                                                                           | O Perenquan       |              |                                     | <b>STAN</b>                        |  |  |  |  |  |  |  |  |
| <b>Temper Diluterium</b>                                                                  |                   |              | hares                               | - DEAR ARD ANSAY                   |  |  |  |  |  |  |  |  |
|                                                                                           | <b>ASKS</b>       | ٠            | <b>NH</b>                           | 1 90504074340002                   |  |  |  |  |  |  |  |  |
| Temper Kelahiran                                                                          | <b>SURABAIA</b>   |              |                                     | 251                                |  |  |  |  |  |  |  |  |
|                                                                                           |                   |              | homes                               | <b>ECHANTIC ARNOTING</b>           |  |  |  |  |  |  |  |  |
| <b>Status Dalam Keluarge</b>                                                              | Ante              | ٠            | <b>NH</b>                           | 1 9424 (24 y 244 8004)             |  |  |  |  |  |  |  |  |
|                                                                                           |                   |              |                                     | PELAPOR                            |  |  |  |  |  |  |  |  |
| Hart dan Tanggall Laha                                                                    | 05012019<br>men.  |              | <b>RADIO</b>                        | <b>CEARLANDIANSAN</b>              |  |  |  |  |  |  |  |  |
|                                                                                           | 09.00             |              | MK<br>٠                             | 1 90501071240002                   |  |  |  |  |  |  |  |  |
|                                                                                           |                   |              |                                     | SAKIE!                             |  |  |  |  |  |  |  |  |
| Jenis Kalahiran                                                                           | Tunggal           | $\mathbf{r}$ | hanna                               | - MAGAROM                          |  |  |  |  |  |  |  |  |
|                                                                                           |                   |              | <b>NH</b>                           | 1 905000146001<br><b>SAKKIER</b>   |  |  |  |  |  |  |  |  |
| Katanizan Ka                                                                              | ÷                 |              | hanna                               | - MASSAGE                          |  |  |  |  |  |  |  |  |
| Pendang Kelahasa                                                                          |                   |              | NH                                  | $1.36268 + 70064100256$            |  |  |  |  |  |  |  |  |
|                                                                                           | Dolcher           | ٠            |                                     |                                    |  |  |  |  |  |  |  |  |
| <b>Borat Bayi</b>                                                                         | 450               | $\sim$       |                                     |                                    |  |  |  |  |  |  |  |  |
|                                                                                           |                   |              |                                     |                                    |  |  |  |  |  |  |  |  |
| <b>Parizing Bayi</b>                                                                      | $\sim$            | $\sim$       |                                     |                                    |  |  |  |  |  |  |  |  |

Gambar 17. Halaman form bayi

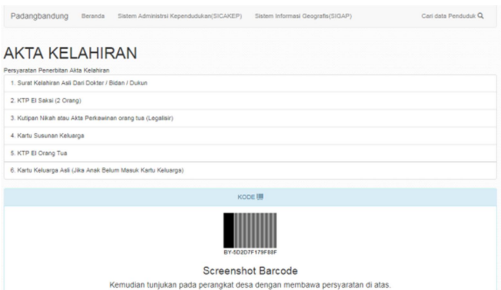

Gambar 18. Barcode

Setelah data sudah benar klik selesai maka penduduk akan mendapatkan kode batang (barcode) yang nantinya akan di bawa ke balai desa bersama dengan persyaratan yang di informasikan di atas halaman untuk meminta konfirmasi dari perangkat atau petugas desa, seperti pada Gambar 18.

Halaman Pengajuan Pindah Datang, seperti pada Gambar 19, uji coba kali ini penduduk datang dari daerah asal dengan klasifikasi kepindahan antar Kecamatan dengan menumpang KK di saalah satu penduduk. Untuk pengisian data semua bisa langsung cek otomatis apa saja yang boleh dan tidak boleh, yang di perlukan dan tidak perlu di isi oleh ketentuan yang sudah di sepakati perangkat desa dan kepala desa padang bandung. Karena data penduduk yang di miliki hanya di dalam desa mka fungsi cek otomatis hanya optimal saat pengurusan kepindahan datang dalam desa.

| Persyanten PINDAY DATANG                     | PENGAJUAN PINDAH DATANG      |                |                                           |                           |   |
|----------------------------------------------|------------------------------|----------------|-------------------------------------------|---------------------------|---|
| 1. Surat Pindah Deerah Awal                  |                              |                |                                           |                           |   |
| 2. FC suret nikelt legalisir 5 anggl         |                              |                |                                           |                           |   |
| 3. FC EXTP 5 anggl                           |                              |                |                                           |                           |   |
| 4.7C (post                                   |                              |                |                                           |                           |   |
| 5. FC ARM Legallab                           |                              |                |                                           |                           |   |
| 6. KK Ask Tapuer                             |                              |                |                                           |                           |   |
| + Forn Pindet Debry                          |                              |                |                                           |                           |   |
|                                              |                              |                |                                           |                           |   |
| <b>Data Kapindahan</b>                       | $-70-$                       |                |                                           | $\scriptstyle\rm o$       |   |
|                                              |                              |                |                                           |                           |   |
| Antar Kecamatan                              |                              |                |                                           |                           |   |
|                                              |                              |                |                                           |                           |   |
| <b>CATA CAERAH ASAL</b><br>ho Kerly Kelverce |                              |                | <b><i><u>Sama Kezala Keluarga</u></i></b> |                           |   |
|                                              | 3030H36647%                  |                |                                           | Name Kingste Kaluarge     |   |
| Provinsi                                     | JANA TAKANSI                 | ٠              | Kabupaten Rota                            | ORESHINDS                 | × |
| Kesamstan                                    | 5 GAY LL3 525 (30)           | ٠              | DesaWaturatan                             | <b>BUNDERANOSDS CODES</b> |   |
| Alamat                                       | J soleur mus                 | <b>BALLAST</b> | $\sim$                                    | $\alpha$                  |   |
| <b>Tana Dusan/Gergung/Datut</b>              |                              |                | Koda Pos                                  |                           |   |
|                                              |                              |                |                                           | 4019                      |   |
| Telephone                                    | 001239001062                 |                |                                           |                           |   |
| <b>10 Fernitor</b>                           |                              |                | Nema Lengtap                              |                           |   |
|                                              | 3678162107970001             |                |                                           | ring stand madera         |   |
| <b>DATA DAERAH TULUAN</b>                    |                              |                |                                           |                           |   |
| <b>Status Norter KK</b>                      | Numperg KX                   | ٠              | Tenggali Kedalangan                       | 0702029                   |   |
|                                              |                              |                |                                           |                           |   |
| ha Karly Keluarga                            | <b>Mendon Kerly Keluarge</b> | $Q/m$          |                                           |                           |   |
| hik Keyata Katuanga                          | <b>M26 CENTRANIERS</b>       | Name Lengtop   | <b>SIAPULARS</b>                          |                           |   |
| Provensi                                     | JANA TAKURCISI               |                | Kabupaten Kota                            | GRESHOLDS                 |   |
| Kecamatan                                    |                              |                | Desa/Gebrahan                             |                           |   |
|                                              | 0002053540                   |                |                                           | PHOANOEA/CANDIDITIES      |   |
| Alanat.                                      | <b>FADAVOBANDUNG</b>         | $P(0)$ / RT    | RADOT<br>$\pi$                            | 85.00                     |   |
| Fana DusunKanpungDukuh                       | <b>FAZAVIO</b>               |                | Kode Pos                                  | 41133                     |   |
| Telephone                                    |                              |                |                                           |                           |   |
|                                              |                              |                |                                           |                           |   |
| <b>KELUARGA 1ANG DATANG</b>                  |                              |                |                                           |                           |   |
| <b>NH</b>                                    | Newslee Nik                  |                | Nama Lengkap                              | Manufort, name            |   |
| Jania Kalenda                                | $-20 -$                      | ×.             | Tollate                                   | <b>PIPERSONA</b>          |   |
| <b>Status Pernikshan</b>                     |                              |                | Status Dalam Kaluarga                     |                           |   |
|                                              | $-70 -$                      | ٠              |                                           | $-246-$                   | ٠ |
| <b>Visiton</b>                               |                              |                |                                           |                           |   |
|                                              |                              |                |                                           |                           |   |

Gambar 19. Halaman pengajuan pindah datang

Jika selesai klik simpan dan kemudian sama halnya dengan pengurusan akte kelahiran anda akan

mendapatkan kode dan harus melakukan konfirmasi kelengkapan data di balai desa. Berikut adalah contoh uji coba pindah datang pada gambar di bawah ini. Dapat di akses melalui menu penduduk dan klik menu pindah datang.

Halaman Pengajuan Pindah Keluar berbeda dengan kepindahan datang pada pindah datang ini semua fungsi cek data penduduk otomatis jadi hanya perlu memasukan No KK yang sudah terdaftar di data penduduk desa kemudian memasukan alasan dan lokasi tujuan kepindahan. Untuk contoh uji kali ini kepindahan antar kabupaten atau kota dengan alasan pekerjaan dan semua anggota keluarga yang pindah bisa dilihat pada Gambar 20 di bawah ini.

| Persyander Pindah Kaluar<br>1. KK Apt     |                        |                     |                                    |                                |                                          |                         |                       |  |  |  |  |  |
|-------------------------------------------|------------------------|---------------------|------------------------------------|--------------------------------|------------------------------------------|-------------------------|-----------------------|--|--|--|--|--|
| 2.9.100                                   |                        |                     |                                    |                                |                                          |                         |                       |  |  |  |  |  |
| 3. N. Durat nikah legalain                |                        |                     |                                    |                                |                                          |                         |                       |  |  |  |  |  |
| 4. Pasa fato 3x4 kg marah 4 log kal       |                        |                     |                                    |                                |                                          |                         |                       |  |  |  |  |  |
| 5. Pass fato 4x5 by merall 4 loss let     |                        |                     |                                    |                                |                                          |                         |                       |  |  |  |  |  |
| 6. % Liscoln Sap Angg                     |                        |                     |                                    |                                |                                          |                         |                       |  |  |  |  |  |
| 7. In this top ango                       |                        |                     |                                    |                                |                                          |                         |                       |  |  |  |  |  |
| 1. Disk Jul                               |                        |                     |                                    |                                |                                          |                         |                       |  |  |  |  |  |
|                                           |                        |                     |                                    |                                |                                          |                         |                       |  |  |  |  |  |
| + Fore Pester Ketur                       |                        |                     |                                    |                                |                                          |                         |                       |  |  |  |  |  |
| Keelkee Kenntehen                         | $-70 -$                |                     |                                    |                                |                                          |                         | ٠                     |  |  |  |  |  |
| Alasse Pinteh                             | Polician               |                     | $\blacksquare$                     | No Kerty Keluarge              | 35250117/1006172                         |                         |                       |  |  |  |  |  |
| <b>NO KICLAIN</b>                         |                        |                     |                                    |                                |                                          |                         |                       |  |  |  |  |  |
| <b>CATA CADRIN ASIL</b>                   |                        |                     |                                    |                                |                                          |                         |                       |  |  |  |  |  |
| No KK                                     |                        |                     | 362601171086172                    | <b>Name Kepala Kaluarge</b>    |                                          | SUNNYSTIC               |                       |  |  |  |  |  |
| Province                                  |                        | JUAN TMUR           |                                    | KelupatenHote                  |                                          | ORESHO                  |                       |  |  |  |  |  |
| Easanate                                  |                        | DUKAN               |                                    | Desa/Griunahan                 |                                          | RIGHTERHEUMS            |                       |  |  |  |  |  |
| <b>Alamat</b>                             |                        |                     | <b>FADAMISMOUND</b>                | RART                           |                                          | 021023                  |                       |  |  |  |  |  |
| <b>Tame Duran/Kempung/Dulkah</b>          |                        | <b>FADANS</b>       |                                    | <b>Koda Ros</b>                |                                          | ALC: N                  |                       |  |  |  |  |  |
| Antar Kabupaten Kota                      |                        |                     |                                    |                                |                                          |                         |                       |  |  |  |  |  |
| DATA DABRAH TUANN                         |                        |                     |                                    |                                |                                          |                         |                       |  |  |  |  |  |
| Projetal                                  | JANA TAKIRISI          | ٠                   |                                    | Kabupaten Kola                 |                                          |                         | w25 Schulerschills #  |  |  |  |  |  |
| Kecanate                                  | <b>BUNGARINERS #</b>   |                     |                                    | Desa/Kalurahan                 |                                          |                         | MEDOKAN AVUCE/1679) # |  |  |  |  |  |
| <b>Albred</b>                             | <b>J</b> medalism ayu  |                     | RW RT                              | $^{12}$                        |                                          | $\overline{\mathbb{Q}}$ |                       |  |  |  |  |  |
| Torra<br>DusunKampung/Dukuh               |                        |                     |                                    | Kede Pos                       |                                          | 6179                    |                       |  |  |  |  |  |
| Telephone                                 | 01209279123            |                     | Jeria Kepindahan                   | 1227 Kelseya Dan Saluruh Ang # |                                          |                         |                       |  |  |  |  |  |
| Status Nomor KK bagi yang<br>total Pinoah | $-768-$                | $\scriptstyle\rm s$ | Status Nomor KK bag<br>yang Perdah | <b>Ray Kirk Techno</b>         | ı                                        |                         |                       |  |  |  |  |  |
| lia Penchon                               | 35252-44039-0083       |                     | <b>Gos</b>                         | Name Lengtap                   | <b>RAN SUCRENSATI</b>                    |                         |                       |  |  |  |  |  |
| NH <sub>3</sub><br>$\sim$                 | NAMA LENDICAP          | <b>KELAMIN</b>      | TOK.<br>Liven                      | <b>STATUS</b><br>PERCURSUIT    | STATUS HUBUNDAY DALAW<br><b>KRUSHAGA</b> |                         |                       |  |  |  |  |  |
| 3629214411650002<br>$\alpha$              | <b>BUNARTATIK</b>      |                     | <b>PEREMPLIN' DETUTIES</b>         | CERAI MICTI                    | <b>KERKLA KELUARGA</b>                   |                         | <b>D'AMBANKAN</b>     |  |  |  |  |  |
| 3525218603913003<br>$\overline{a}$        | <b>AAN SUCHINGATI</b>  |                     | FERENPUM 26/EV/MH                  | <b>BELUM KAAIN</b>             | <b>ATLAN</b>                             |                         | <b>DTAMBAHOAN</b>     |  |  |  |  |  |
| 35253 (2900)4000-<br>$\overline{ }$       | OAMH<br>KODSTALAK      |                     | LAKILAHI 29/56/1994                | BELUM KAATH                    | anual.                                   |                         | <b>DTAMBAHOM</b>      |  |  |  |  |  |
| 9526314207973354                          | <b>ZAMOTIS, JANUAR</b> |                     | PEREMPLIKY COST-1997               | KAINS                          | <b>ASSAS</b>                             |                         | OTamlico-Ircan        |  |  |  |  |  |
| 3525214106010003                          | ANS FATMASHT           |                     | PERSIPLIN' DISKISSI                | BELUM KAAN                     | <b>ATLANT</b>                            |                         | <b>DTAMBAHOUN</b>     |  |  |  |  |  |

Gambar 20. Halaman pengajuan pindah keluar

Klik simpan dan akan mendapatkan kode yang akan di gunakan konfirmasi pengajuan ke balai desa membawa persyaratan pindah keluar yang di informasikan.

Halaman Pengajuan Perubahan Data Penduduk halaman Gambar 21 cukup sederhana penduduk hanya memasukan Nik yang terdaftar di data kependudukan desa kemudian

memasukan data apa yng ingin di rubah contoh uji coba kali ini merubah status pekerjaan, pendidikan, agama, dan nama lengkap.

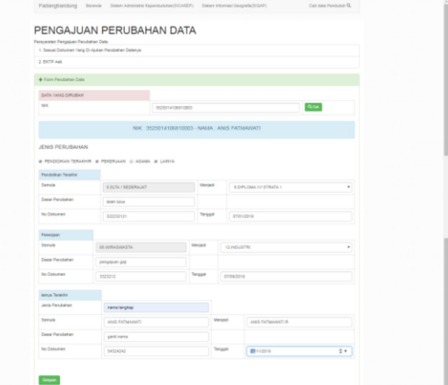

## Gambar 21. Halaman pengajuan perubahan data

Halaman Pengajuan Akta Kematian Gambar 22 pada pengajuan kematian jenazah haruslah warga penduduk desa yang sudah mempunyai NIK kemudian untuk data ibu dan ayah jika tidak ada di dalam data penduduk desa bisa di masukan manual yang nantinya akan di update ke dalam data penduduk desa saat suudah di konfirmasi perangkat desa.

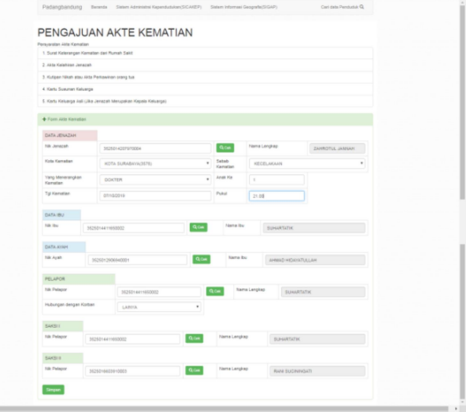

Gambar 22. Halaman pengajuan akta kematian

Halaman Pengajuan UKM halaman pengajuan ukm ini harus memilih lokasi RW kemudian RT lokasi wilayah ukm, kemudian menentukan kategori ukm bergerak dalam bidang apa, kemudian lokasi ukm tinggal di klik di area wilayah lokasi RT berada. Untuk uji coba pengajuan data ukm di lakukan oleh penduduk yang ingin memasukan bengkel las kanopinya yangt terkenal di desa bisa di lihat pada Gambar 23 di bawah ini beserta cara pengisian data yang di butuhkan.

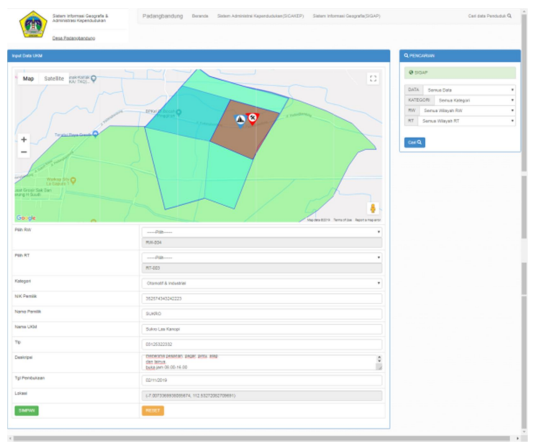

Gambar 23. Halaman pengajuan UKM

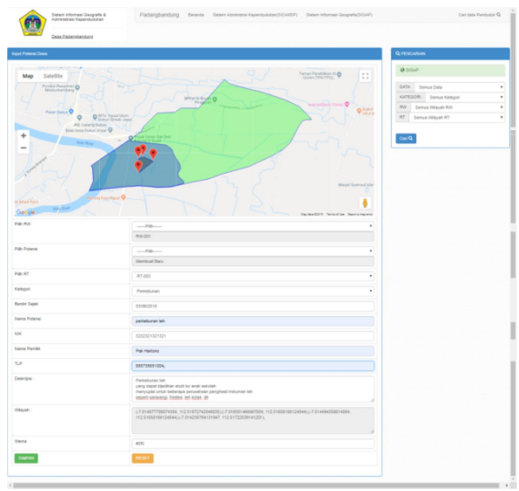

Gambar 24. Halaman pengajuan potensi desa

Halaman Pengajuan Potensi Desa sama halnya dengan pengajuan ukm cuman yang berbeda di sini penduduk menyeleksi wilayah potensi yang dapat berada di beberapa RT namun tetap tercantum di alamat 1 RT

dan untuk menyeleksi hanya klik pada peta kemudian akan membentuk arsiran dimana wilayah itu nntinya akan di jadikan lahan potensi desa yang di ajukan. Contoh gambar ada di Gambar 24.

Halaman Pending Task merupakan dimana semua pengajuan di tampung dan untuk mendapatkn konfirmasi dari perangkat desa, ada beberapa menu pending task di antaranya menu f2.01/ akta kelahiran, Pindah datang, Pindah keluar, Perubahan data, Akta Kematian, Pengajuan Ukm, dan Potensi lahan.

Setelah pengajuan penduduk akan datang ke balai desa membawa persyaratan yang di tetapkan, kemudian perangakt desa di tinggal klik tombol preview untuk mengecek kecocokan data yang di input melalui pengajuan dengan data asli yang di bawa penduduk, setelah data itu sudah cocok dan layak untuk di setujui perangkat desa atau petugas melakukan penyimpanan dan penyetakan data pengajuan di tombol, cetak dan simpan. Maka akan otomatis mencetak sesuai pengajuan yang di inginkan.

Status konfirmasi pun berubah dan data tersimpan dalam data base dengan pengajuan yang ada, selain bisa di ketik manual kodenya di kolom pencarian pengajuan kode juga bisa di scan dengan barcode scanner jika ada. untuk contoh salah stu pending task yaitu bisa di lihat pada Gambar 25.

| <b>SISTEM INFORMASI CEOGRAFIS &amp;</b><br>ADMINISTRASI KEPENDUDUKAN |                | <b>III CABI</b>       |            |           |                                                   |                     |                              |                         |                   |  |  |  |
|----------------------------------------------------------------------|----------------|-----------------------|------------|-----------|---------------------------------------------------|---------------------|------------------------------|-------------------------|-------------------|--|--|--|
| <b>ESSA PAGANGBANDUNG</b>                                            |                | Kadellansade          |            |           |                                                   | loads/barrade       |                              |                         |                   |  |  |  |
| $\sim$<br>1 agmin                                                    |                | <b>QCABI</b>          |            |           |                                                   |                     |                              |                         |                   |  |  |  |
| MENU-                                                                |                | LIST-F2.01            |            |           |                                                   |                     |                              |                         |                   |  |  |  |
| C Pending Task                                                       |                | No Nama Bayi          | $_{\rm H}$ | Tol Lahir | No KK                                             | $\mathcal{S}_2$ and | $_{\rm Bu}$                  |                         | Aprove            |  |  |  |
| 图 List-F2.01                                                         | $\epsilon$     | RIZGE<br>SLAMET       | Laki-laki  |           | IRAIBO 100001202123253100001 DEARL                | <b>ARCMAISAH</b>    | <b>ROHACTUL</b><br>AISALTON1 | A CETAK DAN SHERAN      | A PREVIEW   HAPVS |  |  |  |
| <b>E</b> Pindah Datang                                               | $\overline{z}$ | ADELA<br><b>PUTRI</b> |            |           | Perempuan 01/06/2019 3625011010120002 MOH BAIHAGI |                     | ROVIGOTUL<br>APRILIA         | <b>J' TERNONFIRMASI</b> | А полуки          |  |  |  |
| <b>E Pindah Keluar</b>                                               |                |                       |            |           |                                                   |                     |                              |                         |                   |  |  |  |
| <b>E</b> Kematan                                                     |                |                       |            |           |                                                   |                     |                              |                         |                   |  |  |  |
| <b>Il Perubahan Data</b>                                             |                |                       |            |           |                                                   |                     |                              |                         |                   |  |  |  |
| <b>E</b> Pengajuan UKM                                               |                |                       |            |           |                                                   |                     |                              |                         |                   |  |  |  |
| <b>E</b> Pengasian Potensi                                           |                |                       |            |           |                                                   |                     |                              |                         |                   |  |  |  |
| <b>BESCAKER</b>                                                      |                |                       |            |           |                                                   |                     |                              |                         |                   |  |  |  |
| <b>O</b> sigar                                                       |                |                       |            |           |                                                   |                     |                              |                         |                   |  |  |  |
| Q. Carl Penduduk                                                     |                |                       |            |           |                                                   |                     |                              |                         |                   |  |  |  |
| O Dashboard                                                          |                |                       |            |           |                                                   |                     |                              |                         |                   |  |  |  |
| / Data Desa                                                          |                |                       |            |           |                                                   |                     |                              |                         |                   |  |  |  |
| / Data Admin                                                         |                |                       |            |           |                                                   |                     |                              |                         |                   |  |  |  |
| <b>O</b> Keluar                                                      |                |                       |            |           |                                                   |                     |                              |                         |                   |  |  |  |

Gambar 25. Halaman pending task

### 4.5. Hasil Cetak Pengajuan

Setelah selesai melakukan uji coba pengajuan atau pengisian data yang di perlukan selanjutnya melalui tahap konfirmasi pengajuan di bali desa, untuk mengakses itu dapat melalui menu pending task. Setelah terkonfirmasi perangkat desa bisa mencetak surat permohonan warga yang meliputi Akta Kelahiran pada Gambar 25, Akta Kematian pada Gambar 26 dan Gambar 27, Perubahan Data pada Gambar 28 dan Gambar 29, Pindah Datang pada Gambar 30 dan Gambar 31, serta Pindah Keluar pada Gambar 32 dan Gambar 33. Di subab ini hanya akan melampirkan contohcontoh surat yang di hasilkan dari masing-masing menu yang sudah di jelaskan sebelumnya. Selain memberikan output berupa PDF program juga otomatis merubah data yang ada di penduduk sesuai pengajuan yang ada.

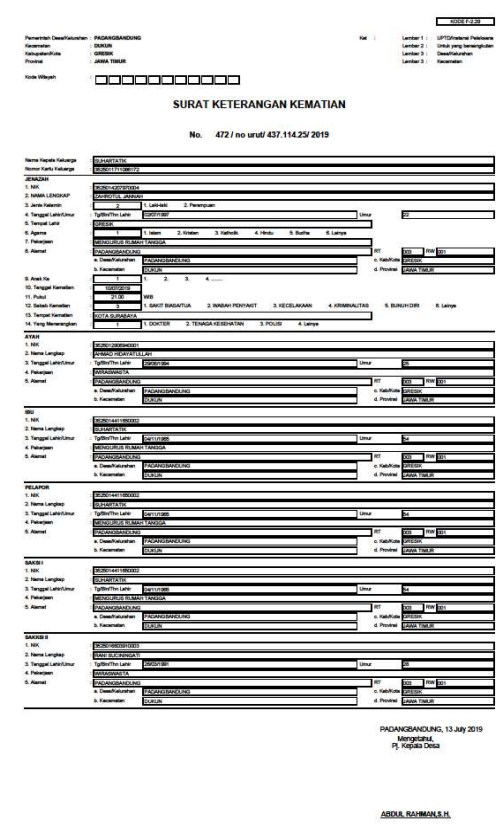

Gambar 26. Akta kematian

|                                               |                                                                                                    |             | <b>KDDE F-2-DK</b>                                                                                                    |
|-----------------------------------------------|----------------------------------------------------------------------------------------------------|-------------|----------------------------------------------------------------------------------------------------|
| Perwiriah DesaWatushen : PADANGBANDANG<br>wie | : 00008<br>: 69888<br>: JAWA TAAJA                                                                                        | <b>Not</b>  | ×<br>Lenbert : UPTOfrebeni Pela<br>Lenter 2 : Unix yerg benergisten<br>Lenber 3 : Desettetuniten<br>Lember 4 :<br><b>Sec</b> |
| a Wayer                                       | <b>REGISTRATION</b>                                                                                                    |             |                                                                                                    |
|                                               | <b>SURAT KETERANGAN KELAHIRAN</b>                                                                                         |             |                                                                                                    |
| Nema Hapete Kakauga<br>Nemar Kartu Kakanya    | <b>TEARLARCHARGER</b><br>3006013138183001                                                                                 |             |                                                                                                    |
| BAYBANAK<br>1. Nema                           | <b>FLTD: SLAME?</b>                                                                                                    |             | <b>NK 406</b>                                                                                                    |
| 2. Junior Kalendar                            | 1. Lake and<br>г<br>$\equiv$<br>2. Penergian<br>1.85/09<br>2.84                                                           |             |                                                                                                    |
| 3. Tempet Discusser<br>4. Tempet Keletimes    | 3. Polindes<br>4 Rumsh<br><b>Sizes</b><br><b>SURANYA</b>                                                                  |             |                                                                                                    |
| 5. Heriden Tenggel Leht<br><b>S.Paul</b>      | <b><i><u>Chairman</u></i></b><br>09.00<br>WID                                                                             | Timper      | 01050210                                                                                                    |
| 7. Jamie Kalehiren<br>4. Keelman Ky           | 1. Tunggel<br>2 Kenber 2<br>3 Kenter 3<br>4 Kentur 4<br>5. Leiner<br>í.<br>$\sim$<br>$\overline{2}$<br>$\mathbf{a}$<br>ъ. |             |                                                                                                    |
| S. Pendong Kal                                | 1.046<br>2 InterPare<br>3 Datum<br>4 Lairys                                                                               |             |                                                                                                    |
| 10. Bent Day<br>10. Perjang Bayi              | ¥<br>т.<br>۰<br>≖                                                                                                    |             |                                                                                                    |
| $\overline{w}$<br><b>K MAK</b>                | 1606120112063335                                                                                                    |             |                                                                                                    |
| 2. Neve Lengkep<br>3. Tenggal Lehtri Umur     | ROHNARJ, ANNUNNA                                                                                                    |             |                                                                                                    |
| 4 Palagan                                     | Totte/The Late #1/12/1996<br>MENSURUS RUMAN TANGGA                                                                        | Una         | м                                                                                                    |
| <b>Silvers</b>                                | FADANGEANCLING<br>a Deathlabrates<br>PADANGEMAKE PKS                                                                      |             | ž<br><b>RW-201</b><br><b>AT</b><br><b>GREGIA</b>                                                                             |
|                                               | <b>DALK</b><br>b. Kenematen                                                                                               |             | 4. Provins MAN TIMUR                                                                                                    |
| <b>C. Keverprogra</b><br>7. Kebangsaan        | T. WHE<br>2 What<br>$=$<br><b>ROOMESA</b>                                                                                 |             |                                                                                                    |
| <b>6. Tyl Pena</b><br>$-$                     | Tutting<br>1900074                                                                                                    |             |                                                                                                    |
| <b>ANAH</b><br><b>1. NEC</b>                  | <b>Stationary apex</b>                                                                                                    |             |                                                                                                    |
| 2 New Lengter<br>3. Tenggel Lehin Limur       | CEAR ARCHANGES<br>Tellin/The Lane<br>CITEZING                                                                             | <b>Unit</b> | Б                                                                                                    |
| 4 Pelaguan<br>5. damat                        | WINGWASTA                                                                                                    |             | Тm                                                                                                    |
|                                               | FAZAVGEAVOUND<br>PONISHOJNO<br>$\overline{10}$<br>afrikanske                                                              |             | et an an import                                                                                                    |
| 6. Кинециперияло                              | b. Kenematers<br>1. WN<br>2 What<br>₹                                                                                     |             | 4 Prome JANA TREA                                                                                                    |
| 7. Kelangaan<br><b>PELAPOR</b>                | <b>NOONESA</b>                                                                                                    |             |                                                                                                    |
| 1. MK                                         | SOMMIT 294302                                                                                                    |             |                                                                                                    |
| 2. Nema Lenglas<br>3. Tenggel Lehintanur      | Taffin/The Late<br>DVD/004                                                                                                | Tune        | ь                                                                                                    |
| 4 Paladest<br>5 Alemat                        | <b>REPAIRMANTS</b><br>PAZAVGRAVELNO                                                                                       |             | T<br>RW SOL<br><b>SSY</b>                                                                                                    |
|                                               | a. Desaffatundung<br>PADANOBANDUNG                                                                                        |             | s Kel<br>14191                                                                                                    |
| 6. Keess person                               | <b>SURLE</b><br>b. Kecematen<br>$rac{1}{\sqrt{2}}$<br>T. WAL<br>2.WMA                                                     |             | d. Provinsi Lawye Trailer                                                                                                    |
| 7. Kelengean<br><b>WELL</b>                   |                                                                                                    |             |                                                                                                    |
| 1. NH                                         | 352505221460001                                                                                                    |             |                                                                                                    |
| 2 Nome Langlag<br>3. Tenggal Lahk/Linux       | MJKAROM<br>Tytauthn Late<br><b>SYSTEM</b>                                                                                 | <b>TONE</b> | 匠                                                                                                    |
| 4 Palagan<br>5. Alemat                        | <b>FETAMPERIZELMA</b><br>FADANISANDLAND                                                                                   |             | œ<br>202 PM 202                                                                                                    |
|                                               | a Casaltakeshan<br>PADMISSION<br><b>L. Kecamatan</b>                                                                      |             | $-860$<br>cessi<br>4 PH                                                                                                    |
| 6883301                                       | DAM                                                                                                    |             | <b>PARTIES</b>                                                                                                    |
| <b>1. MK</b><br>2. Nete Lengtop               | Studion Accordoco<br>MASSARE                                                                                              |             |                                                                                                    |
| 3. Tenggel Lehiritie                          | Tellin/The Lane<br><b>TOO YES</b><br>MENSURUS RUMA                                                                        | <b>Lima</b> | 屇                                                                                                    |
| 4. Palagaan<br>5. Alamat                      | n TANGGA<br><b>FALANGEAVOUNG</b>                                                                                          |             | Тm<br>322 RW 322                                                                                                    |
|                                               | $\overline{10}$<br>alfabrator<br>Monigendung<br>Dunlin<br><b>b. Kennyssier</b>                                            |             | c. Kehfich<br><b>CAEGK</b><br>4. Previous JAWA TEACH                                                                         |
| Reg No: 472 / no und/ 437.114.25/ 2019        | Fog No:<br>Mengetahut,<br>PJ. Kepala Desa<br>Mengelahul:<br>Camat Dukun                                                   |             | PADANGBANDUNG, 13 July 2019<br>Pelapor                                                                                       |
|                                               | ABOUL RAHMAN S.H.<br>NIP: 196706231302021001                                                                              |             | DEARI ARDIANSAN                                                                                                    |

Gambar 25. Akta kelahiran

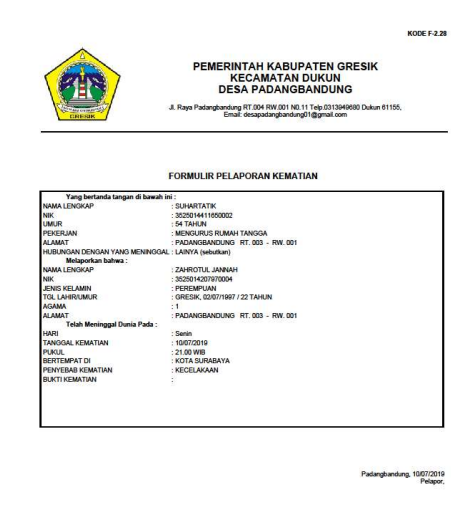

Gambar 27. Pelaporan kematian

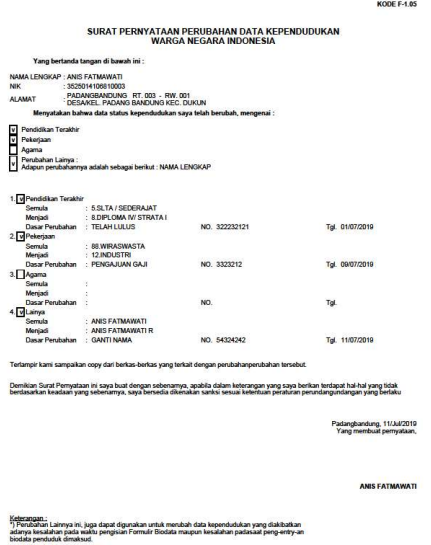

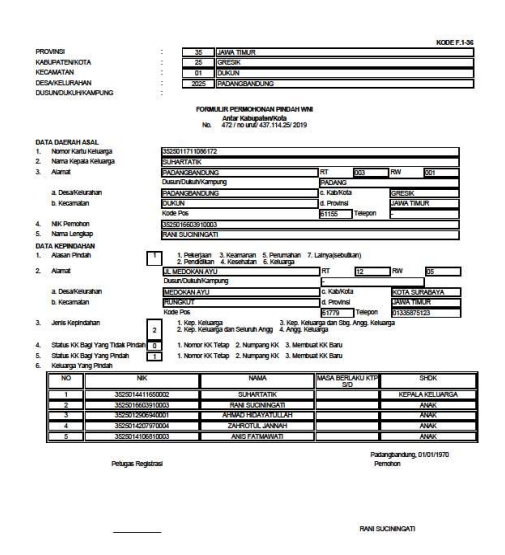

Gambar 28. Perubahan data

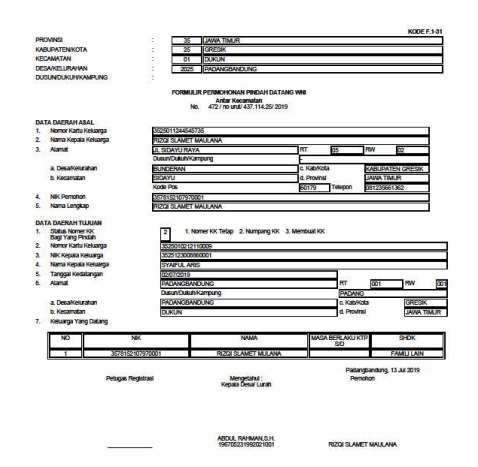

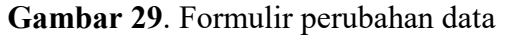

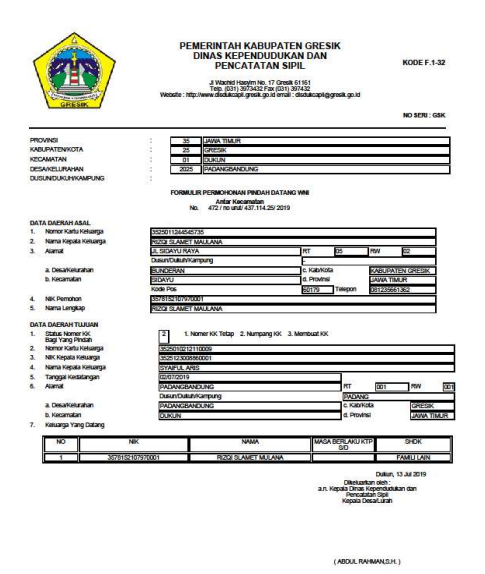

Gambar 30. Pindah datang

Gambar 31. Formulir pindah datang

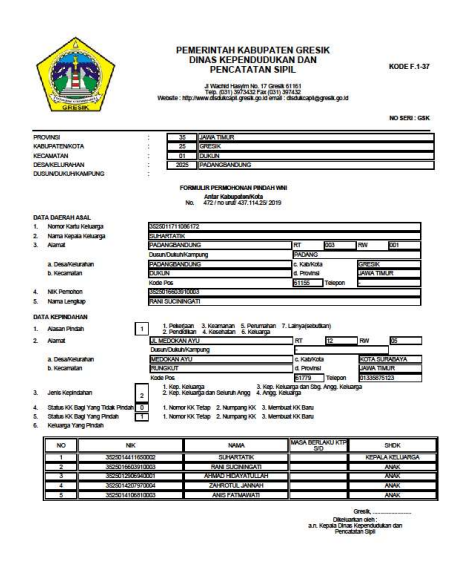

Gambar 32. Formulir pindah keluar

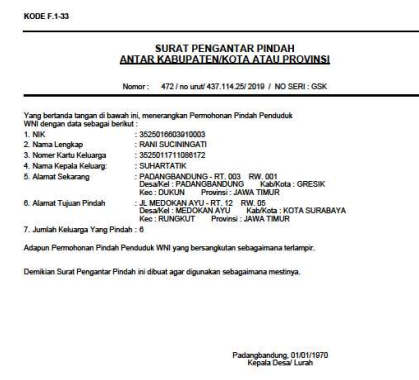

Gambar 33. Surat pindah keluar

# 5. Penutup

Berdasarkan hasil penelitian yang telah dilakukan dapat disimpulkan sebagai berikut:

- 1. Pencatatan kegiatan desa sudah terkomputerisasi dengan baik, juga dapat di gunakan kapan saja, dengan menggunakan akses melalui internet dan perangkat kers yang mendukung.
- 2. Memangkas kinerja perangkat desa maupun penduduk dalam membuat surat pengajuan.
- 3. Pemetaan wilayah desa yang sudah dapat di lihat semua warga desa maupun semua penduduk luar.
- 4. Serta informasi yang ada akan dapat diolah kembali dengan optimal.

Kemudian saran untuk pembaca maupun pengembang yang nantinya akan meneruskan saya sarankan sebagai berikut:

- 1. Untuk kelangsunganya seandainya sudah punya data wilayah semua penduduk dapat berkerja sama antar desa maupun kecamatan agar konfirmasi tidak harus datang ke kantor balai desa, dan bisa langsung mendapatkan surat pengajuan yang di inginkan.
- 2. Dan lebih meningkatkan lagi informasi yang bisa di dapat dari data yang sudah ada dengan visualisasi yang baik menggunakan peta wilayah yang sudah ada, menambahkan beberapa fitur pencarian seperti wabah penyakit yang ada di desa, maupun informasi yang bisa di dapat dari data yang tersedia.

### 6. Daftar Pustaka

[1] A. Habib and A. D. Wibowo, "Aplikasi Pengingat Agenda Berdasarkan Lokasi Dengan Global Positioning System (Gps) Berbasis Android," Konvergensi, vol. 12, no. 1, pp. 19–27, 2016.

- [2] Y. Kurnianingtyas and F. A. Hermawati, "Sistem Informasi Geografis Untuk Pemetaan Kemiskinan dan Gizi Buruk di Jawa Timur," KONVERGENSI, vol. 13, no. 1, pp. 40–49, 2017.
- [3] L. Chakim, "Sistem informasi geografi paguyuban kerajinan desa di kabupaten kudus berbasis web," Universitas Muria Kudus, 2012.
- [4] A. Muthohar, "Sistem Informasi Administrasi Kependudukan Berbasis WEB dengan Teknologi WEB 2.0 (Studi Kasus Desa Bomerto Jl. Lingkar Utara km.02 Wonosobo)," 2010.
- [5] Mulyadi, "Rancangan Sistem Informasi Potensi Desa Di Kecamatan Meurah Dua Kabupaten Pidie Jaya Berbasis Web," STMIK U'Budiyah Indonesia Banda Aceh, 2013.